# **A Scratch Által Támogatott Programozási Koncepciók**

A Scratch segítségével a fiatalok jártasságot szerezhetnek a programozásban interaktív történeteket, játékokat és animációkat készítve.

## **Jártasság a Problémamegoldásban és a Projekt Tervezésben**

- logikai gondolkodás
- hibakeresés
- ötletek végigvitele a tervezéstől az megvalósításig
- folyamatos összpontosítás és kitartás

### **A Számítógépek és a Programozás Alapjai**

- A program lépésről lépésre pontosan utasításokat ad a számítógépnek
- a számítógépes programok írása nem igényel speciális felkészültséget, csupán körültekintő és józan gondolkodást

#### **Programozási Koncepciók**

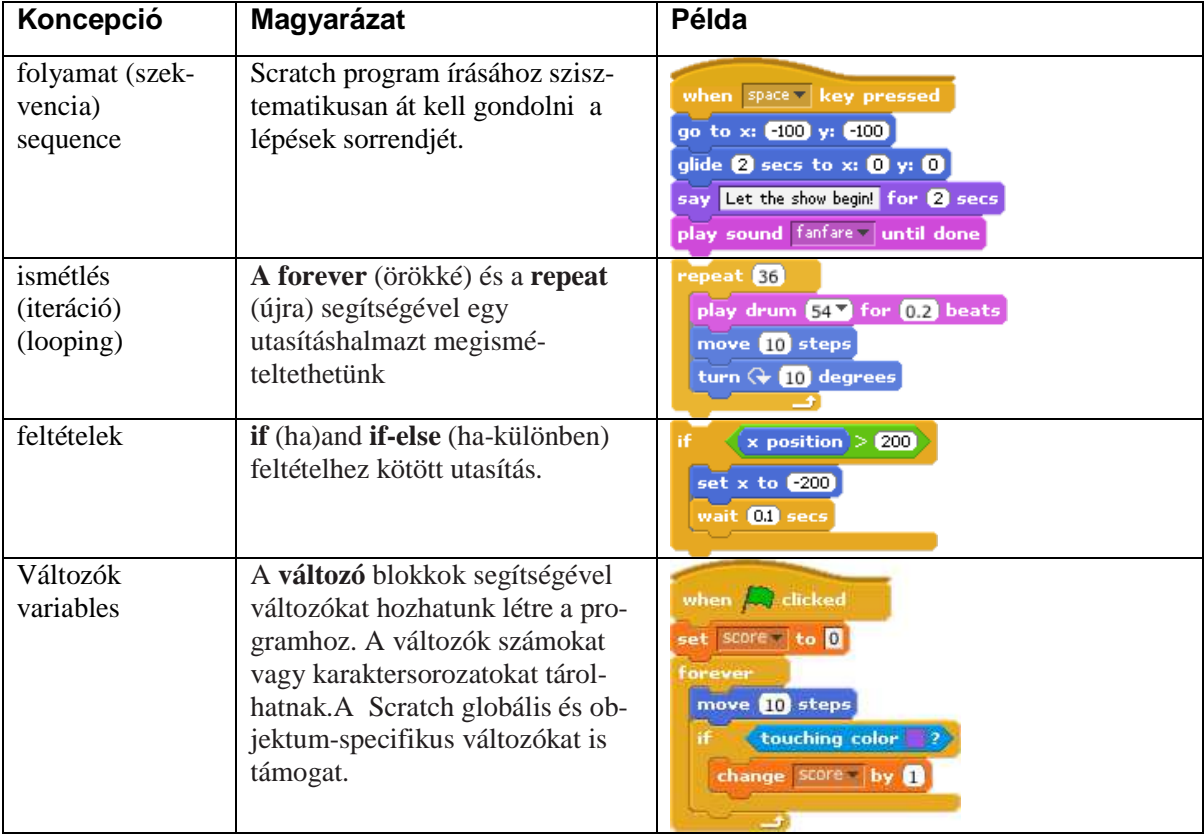

**http://scratch.mit.edu** 

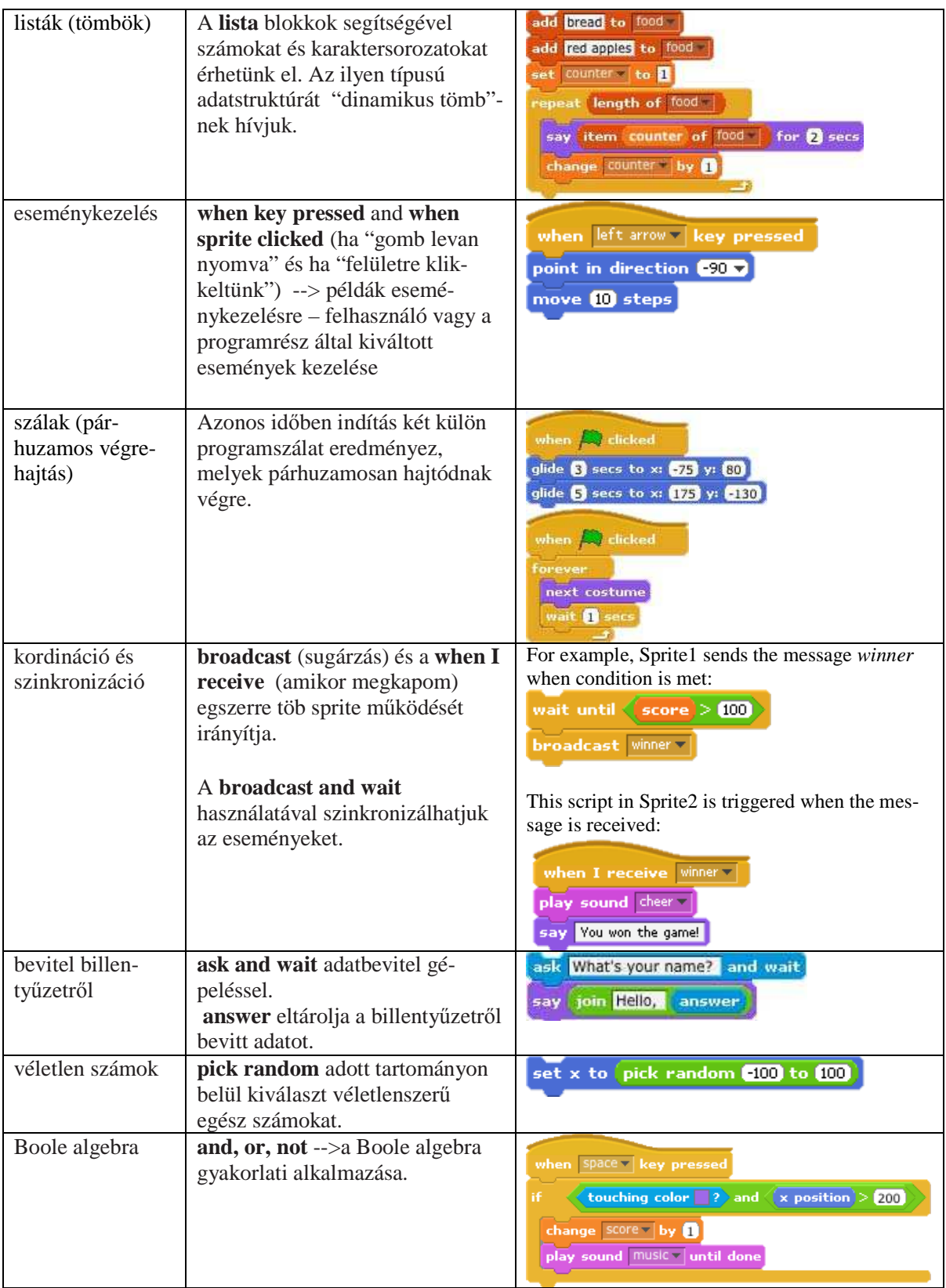

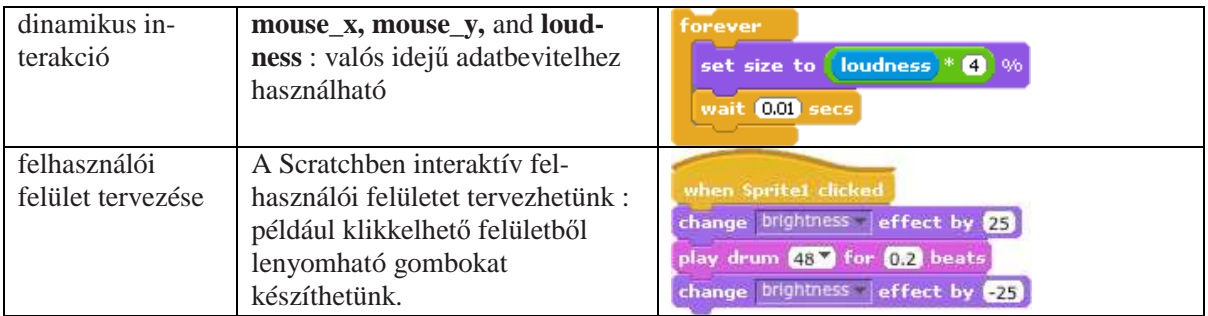

### **A Scratch által nem lefedett programozási területek:**

Procedúrák és függvények; paraméterek átadása és érték visszaadás; rekurzió; objektum osztályok definiálása; öröklődés; kivételek kezelése; fájl be/kivitel.